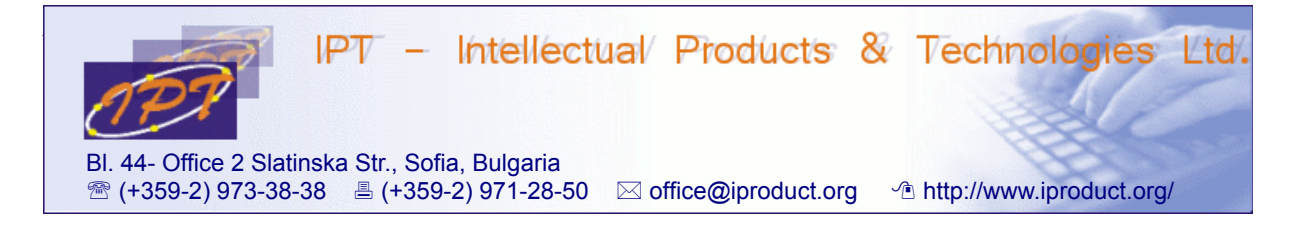

# **Angular 2 and TypeScript Web Application Development**

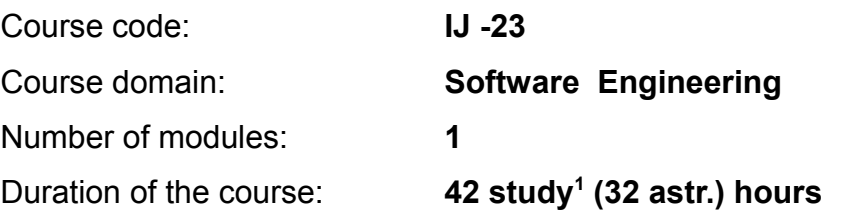

## **Sofia, 2016**

Copyright © 2003-2016 IPT – Intellectual Products & Technologies Ltd. All rights reserved.

<span id="page-0-0"></span><sup>1</sup> Duration of a study hour is 45 minutes.

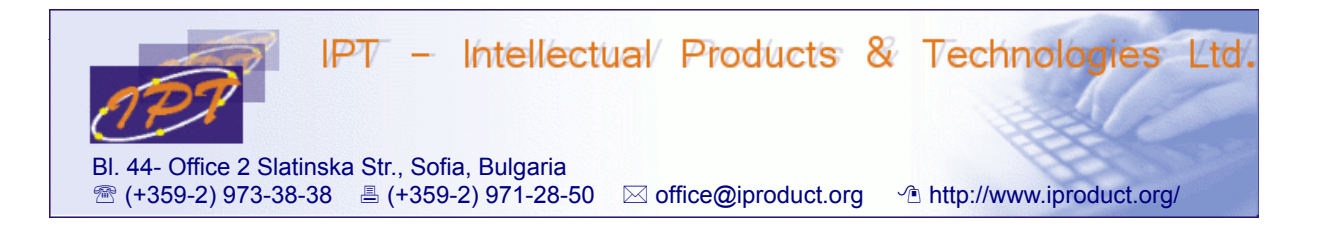

## **Angular 2 and TypeScript Web Application Development**

## **STUDY PLAN**

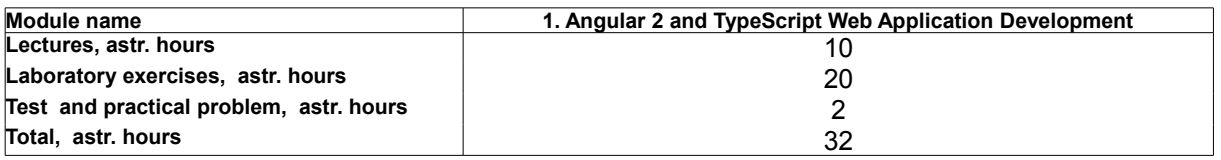

**Lecturer:** Trayan Iliev **IPT – Intellectual Products & Technologies Ltd. E-mail: tiliev@iproduct.org**

**Target audience:** Medium level JavaScript developers with practical experience in building web applications using HTML 5, CSS 3, JavaScript and Bootstrap.

**Course duration and schedule**: Duration of the course is 32 astr. hours total. Training will be conducted in 8 days – 4 astr. hours each day, in two sessions: 9.00 – 11.00h, and 11.15 – 13.15h.

## **Course Description:**

The course provides in-depth study of state-of-the-art *JavaScript (ES 5 & 6)*, *TypeScript* and *MV\* Angular 2 JS/TS framework* for rapid development of modern, component-oriented, mobile-first, responsive single-page applications that are easy to extend and maintain in long run. Angular 2 builds on success of AngularJS web application development framework, but is significantly more efficient (up to 10-15 times faster for big number of updated components), streamlined, elegant and easy to learn.

During the course participants will gain practical experience implementing reusable presentation components with Angular 2 framework, and building multi-tier web applications utilizing REpresentational State Transfer (REST) data services. Asynchronous Functional and Reactive Programming will be demonstrated using promises and observables.

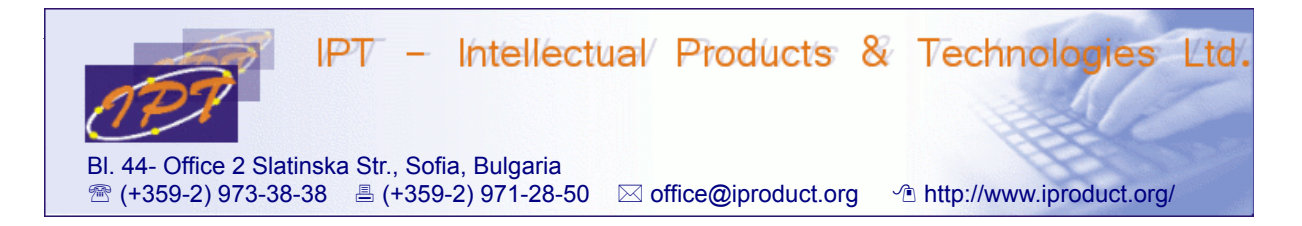

The main topics that will be covered during the course include:

- 1. **Object-oriented JavaScript** primitive types and objects, accessing objects by reference, properties, functions and methods, using *this* keyword, *call, apply*, and *bind* function methods, prototypal inheritance, polymorphism and method overriding, classes and constructors, classical inheritance and using *instanceof,* using *this, EcmaScript 6 (Harmony, ES 2015) class* and *constructor* syntax, *let* and *var*, function *lambdas (=>)*, *Promises*. Brief overview of common JS design patterns: *Prototype, Constructor, Module, Singleton, Observer, Factory, Mixin, Decorator.* JavaScript modules – requirements for code modularity, module systems, loaders, and JS design patterns: *CommonJS* and *ES 6 (Harmony).* (4 h.)
- 2. **Introduction to TypeScript** *functions, interfaces, classes* and *constructors*. Common types: *Boolean, Number, String, Array, Enum, Any, Void*. *Duck typing.* Declaring contracts using *Interfaces –* properties and optional properties, function types, class types, array types, hybrid types, extension of interfaces. *Classes* – constructors, public/private properties, *get* and *set* accessors, *static* and *instance* sides. *Functions* and function types – optional default and rest parameters, function *lambdas* and use of *this*, overloads. Using *Enums*. Modules in *TypeScript* – *namespaces* and *modules* (former internal and external modules), using *import*, *export* and *require*. Interoperability with external JS libraries – *ambient type declarations* and ambient modules. Module resolution. Using *System.js* module loader. *Generic type parameters* – writing generic functions and classes, generic constructors, bounded generics. Type inference and type compatibility. Advanced types. *Symbols*. Declaration merging. *Decorators*. Using *mixins* in *TypeScript.* Configuring, building and deploying *TypeScript* project – *tsconfig.json*, *typings* for *npm packages*, *compiler options*. Integration with build tools – *npm, webpack*. (4 h.)
- 3. **Introduction to Single Page Applications (SPA) development using Angular 2 and TypeScript** – using *Model-View-Controller (MVC), Model-View-Presenter (MVC), Model-View-ViewModel (MVVM) – MV\** patterns for development of more complex, extensible and easy to maintain web applications. Using *Visual Studio Code*. Creating *Angular 2 Hello World Application.* Web components. Data binding. Differences between Angular 1 and Angular 2. Advantages of Angular 2. Data architecture in Angular 2 – overview, main types of components: *Module, Component, Template, Metadata, Data Binding, Service, Directive, Dependency Injection*. Component

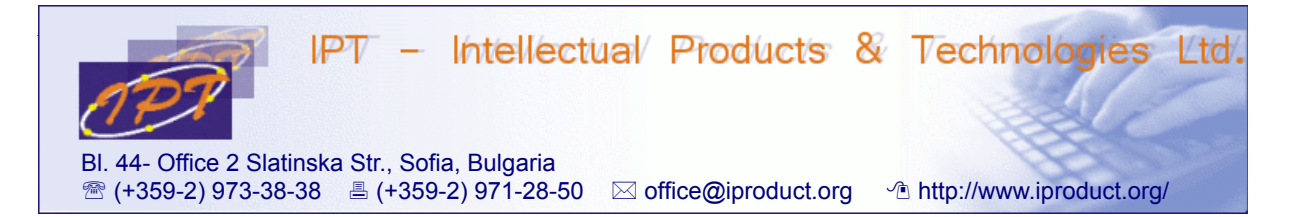

*controllers, views & templates* – syntax for defining templates for model data visualization, property bindings, class & style property bindings, event bindings, component styling. Using external template and style files. Using *Angular Command Line Interface (CLI)* to setup *Angular 2* project and add application components. *Angular 2* by example – building from scratch *Tour of Heroes sample application* following the official tutorial. (4 h.)

- 4. **Displaying data** using template interpolation and built-in directives: *NgModel*, *NgFor, NgIf, NgSwitch, NgStyle, NgClass.* Handling user input – binding event handlers, getting data from the *\$event* object, using local template variables, event filtering, handling multiple events. Building forms – two-way data binding: *[(ngModel)],* change tracking, validation, and error handling: *ngControl,* providing custom styles for different control states, resetting and submitting forms, edit/display forms. Using *NgForm, NgControlName, NgFormControl, NgControlGroup*, and *NgFormModel* directives to bind a domain model to the form. Organizing controls using *ControlGroups* and *ControlArrays*. Using *form validators* – *RequiredValidator, MaxLengthValidator, MinLengthValidator, PatternValidator* directives and *Validators* class. Building custom *validator directives* by implementing *Validator* interface. Building *asynchronous form validators*. Demos and exercises. (2 h.)
- 5. **Angular 2 services.** Building custom services. Understanding *Dependency Injection (DI)* – DI using constructors, *ng2 DI framework*, configuring the injector, registering providers in components, declarative and programmatic dependency injection, injecting service dependencies in a service using *@Injectable()* decorator, registering custom providers using *provide* function, dependency injection tokens. Using hierarchical injectors. Demos and exercises. (2 h.)
- 6. **Angular 2 template syntax in depth** interpolation and template expressions. Expression writing guidelines: no visible side effects, quick execution, simplicity, idempotence. Template statements, statement guidelines. Binding syntax and semantics. Difference between HTML attributes and DOM properties. Binding targets – properties, events, attributes, classes and styles. Examples for different types of bindings. Emitting custom events with *EventEmitter*. Built-in directives in depth, \* and *<template>* tags. Local template variables. Input and output properties – using *@Input()* and *@Output()* decorators. Aliasing input and output properties. Template expression operators – *pipe ( | )* and *Elvis ( ?. )*. Data bindings modification

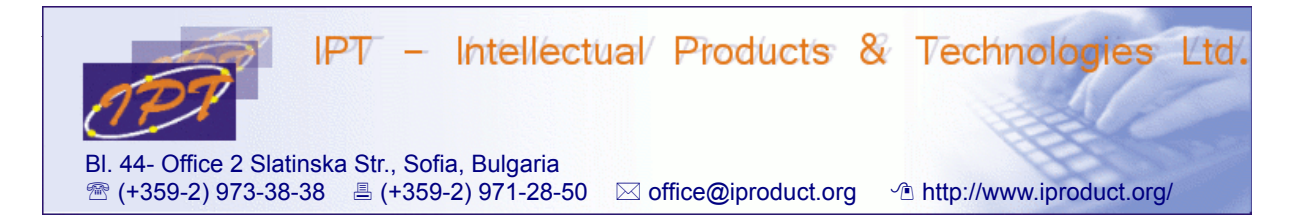

using built-in *pipes – date, lowercase, uppercase, number, percent, currency, slice, async, json pipes*. Building custom pipes. (2 h.)

- 7. **Angular 2 HTTP client and RxJS.** Asynchronous data requests (AJAX) using *XMLHttpRequest (XHR)* and *JSONP*. Same origin policy and CORS. Injecting ng2 *HTTP\_PROVIDERS* services. Building simple JSON-based CRUD REST(-like) application for Tour Of Heroes. *JSONP cross-origin requests* – Wikipedia Search form demo. Smoother user experience using reactive event streams processing with *RxJS Observables*. *Observables, Subscribers, Subjects*. Conversion to Promises. Composing functional operators for event stream transformation – *RxMarbles* examples. *IPT Reactive WebSocket* implementation – exposing it as Angular 2 service. (2 h.)
- 8. **Routing and navigation in Angular 2 single page applications** setting the *base href*, importing *'@angular/router'* library and bootstrapping *Router* service using *provideRouter* function. Configuring a router using *RouterConfig* with *Routes –* paths and components*.* Building *Routing Components –* injecting *Router* service, providing *router outlets* using *RouterOutlet* directive, link parameters array that propels router navigation, navigating by user clicks – data-bound *RouterLink* directive, programmatic navigation using *Router* service, toggling css classes for the *active router link*, embedding important information in the URL with *route parameters*, adding *child routes* under a feature section, using *wild-cards*, *redirecting* from one route to another, matching strategies (*prefix* vs. *full*), using *empty-path* route configurations, setting default routes, using *multiple named outlets*, *componentless routes*. Accessing information about activated route using *ActivatedRoute* service – *Observable params, data* and *resolves* vs. *non-observable (snapshot)* alternative. Confirming or canceling navigation with guards – *CanActivate* to prevent navigation to a route, *CanDeactivate* to prevent navigation away from the current route. Passing optional information in *query parameters*, persisting information across routes with *global query parameters*, jumping to anchor elements using a *fragment*. Choosing between *"HTML5" (history.pushState*) and *"hash" ("#")* URL styles for SPA navigation. (4 h.)
- 9. **Advanced Angular 2 topics** writing custom attribute and structural directives. Component lifecycle and use of custom *lifecycle hooks*: *ngOnInit, ngOnChanges, ngDoCheck, ngOnDestroy, ngAfterContentInit, ngAfterContentChecked, ngAfterViewInit, ngAfterViewChecked*. Usage examples. Accessing component's *ViewChildren* and *ContentChildren* using *@ViewChild, @ViewChilderen, @ContentChild, @ContentChildren*

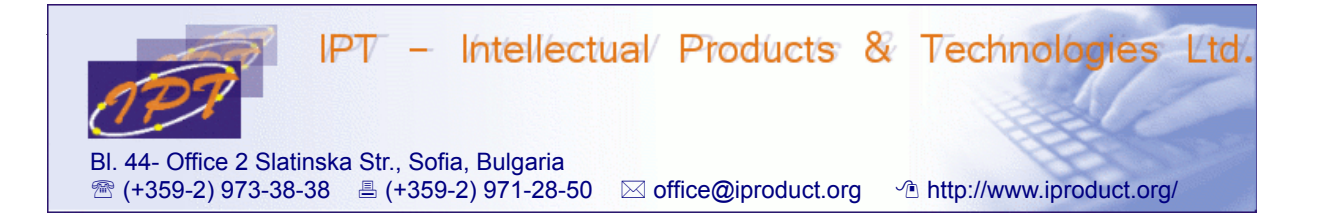

decorators. Understanding difference between using *viewProviders* and *providers* component configuration options. *Shadow DOM* and Angular 2 view encapsulation modes – *ViewEncapsulation.None, ViewEncapsulation.Emulated* and *ViewEncapsulation.Native*. Test Driven Development (TDD) - unit testing Angular 2 classes and components using *Jasmine* and *Karma*. Official *Angular 2 Style Guide* review and discussion.  $(4 h.)$ 

- 10.**Angular 2 animations** quick-start example, states and transitions, entering and leaving from different states, animatable properties and units, automatic property calculation, animation timing, multi-step animations with keyframes, parallel animation groups. (2 h.)
- 11. Test and practical problem. (2 h.)

The workshop contains 1/3 lecture materials and 2/3 lab exercises. Lectures and exercises will be conducted in parallel and will not be divided in separate sessions in order to achieve immediate reinforcement of theoretical discussions with practical examples and exercises.

During the workshop participants will get practical experience using *Angular 2 JS/TS framework* and *Angular CLI* for building *single page applications* by solving problems and exercises. The learning is conducted in small groups – up to 10 participants using problem-based methodology. During the workshop there will be opportunity for discussion of additional questions the participants are interested in.